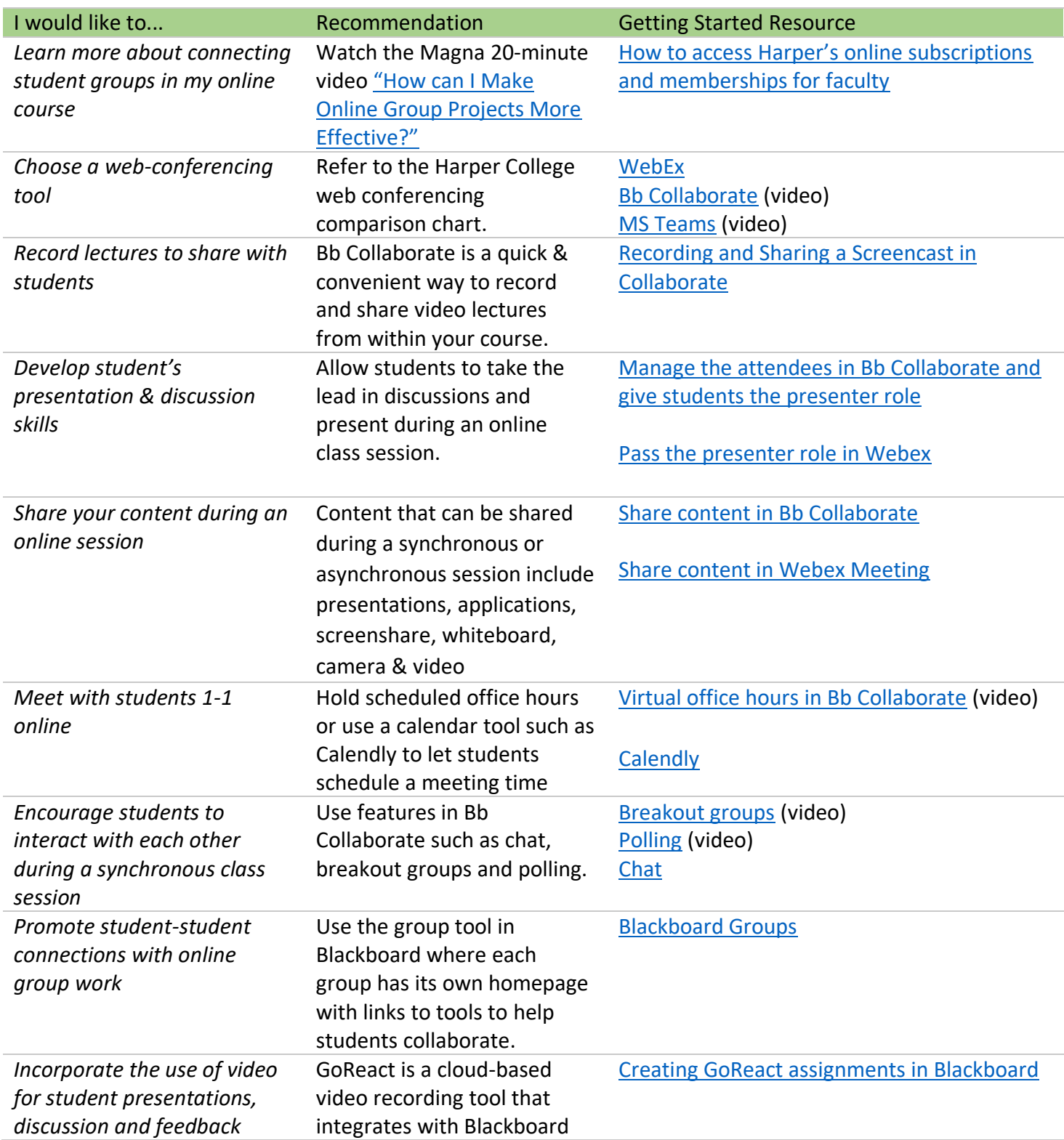

## Additional Tools to Explore

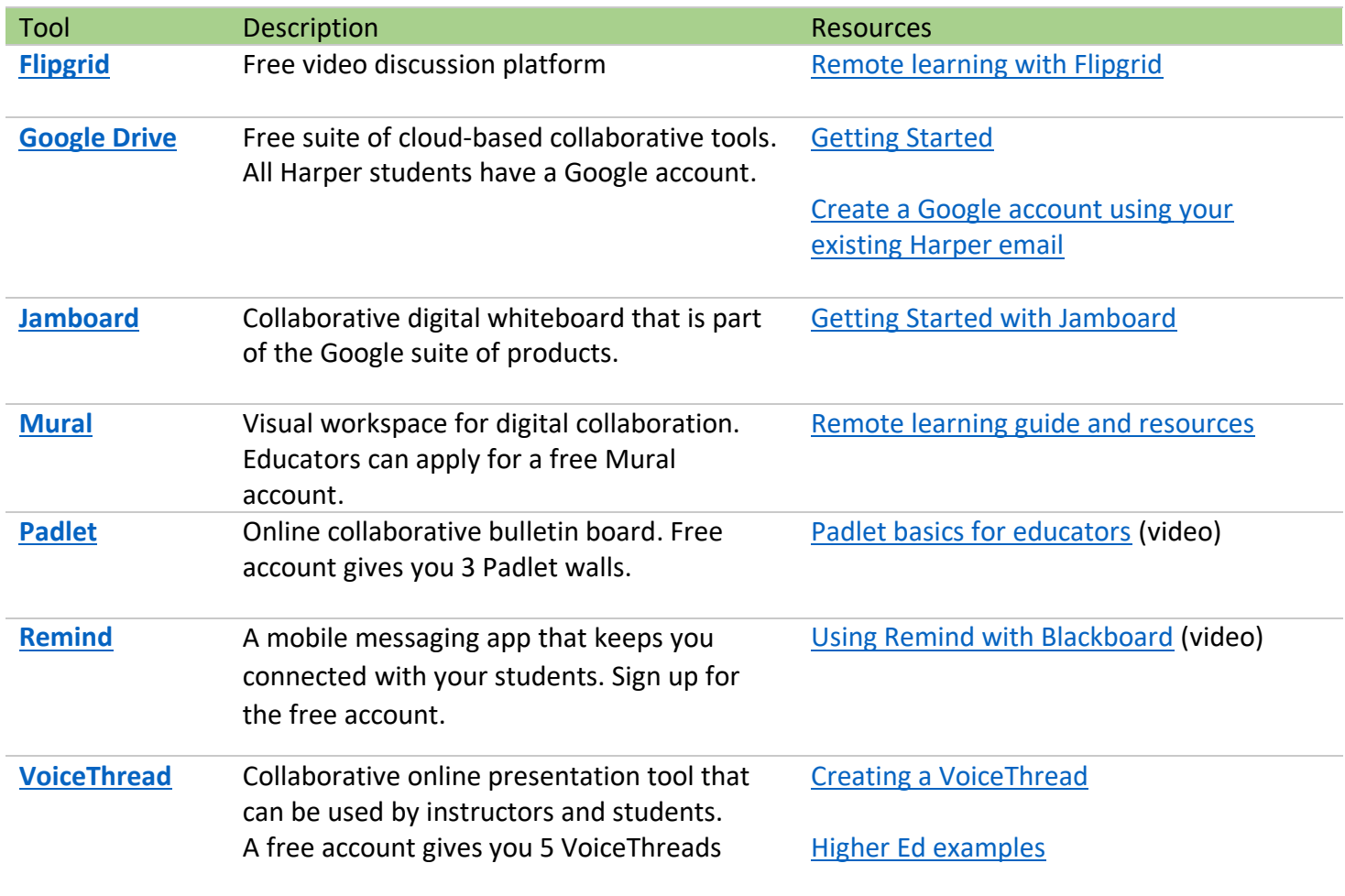